Ē

Schürmattstrasse 4 CH-5643 Sins Téléphone : 041 787 35 35 E-mail : [info@tinline.ch](mailto:info@tinline.ch)

#### **Configuration système requise pour Revit 2024**

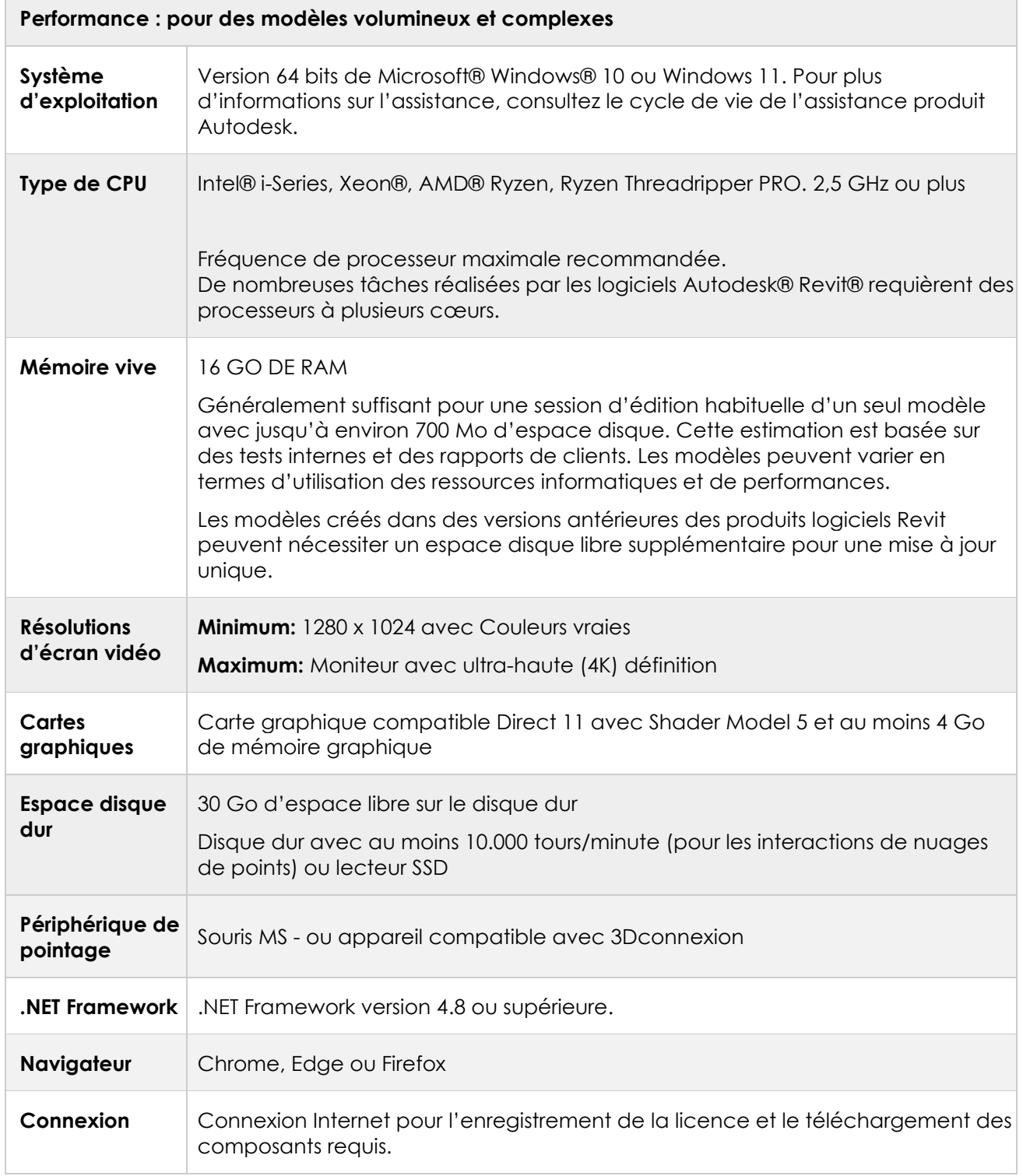

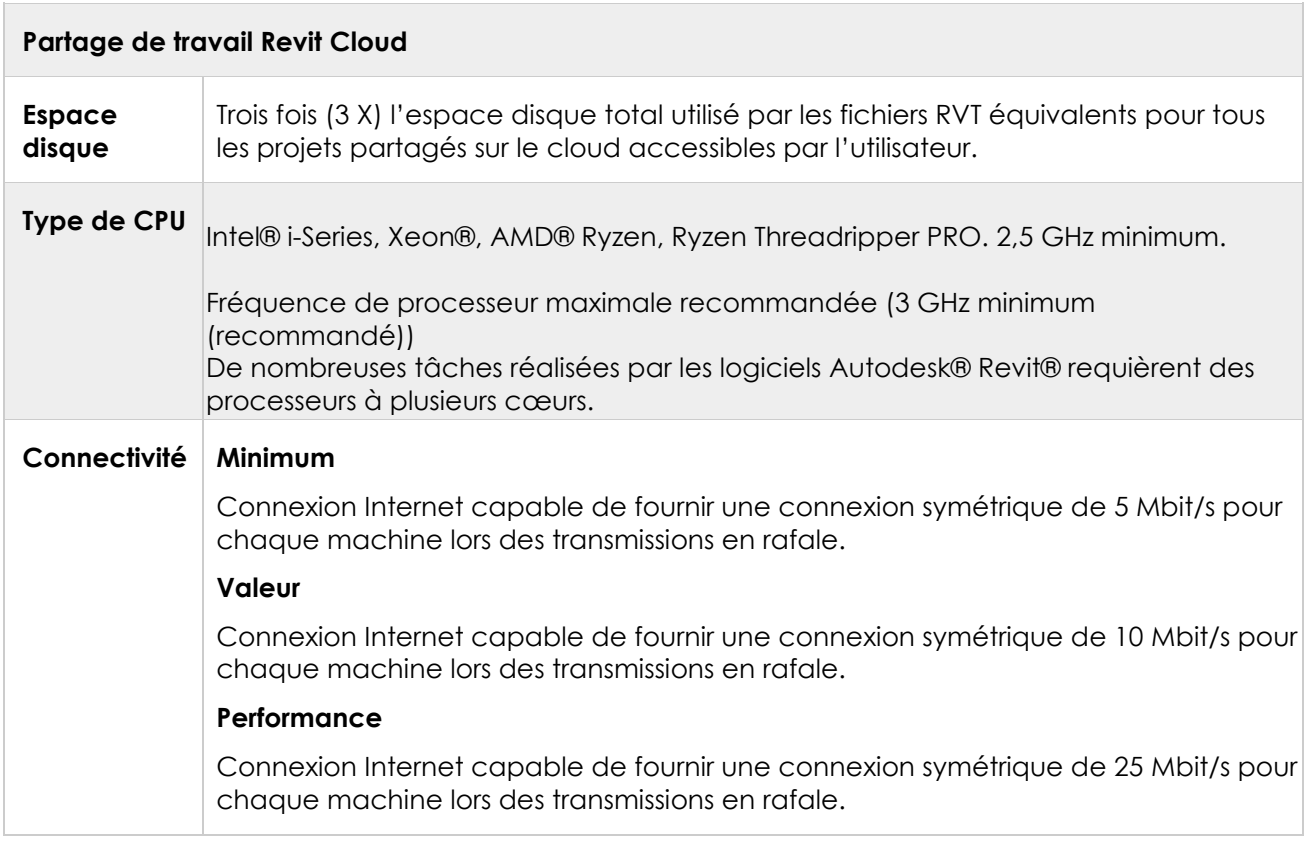

Schürmattstrasse 4 CH-5643 Sins Téléphone : 041 787 35 35 E-mail : [info@tinline.ch](mailto:info@tinline.ch)

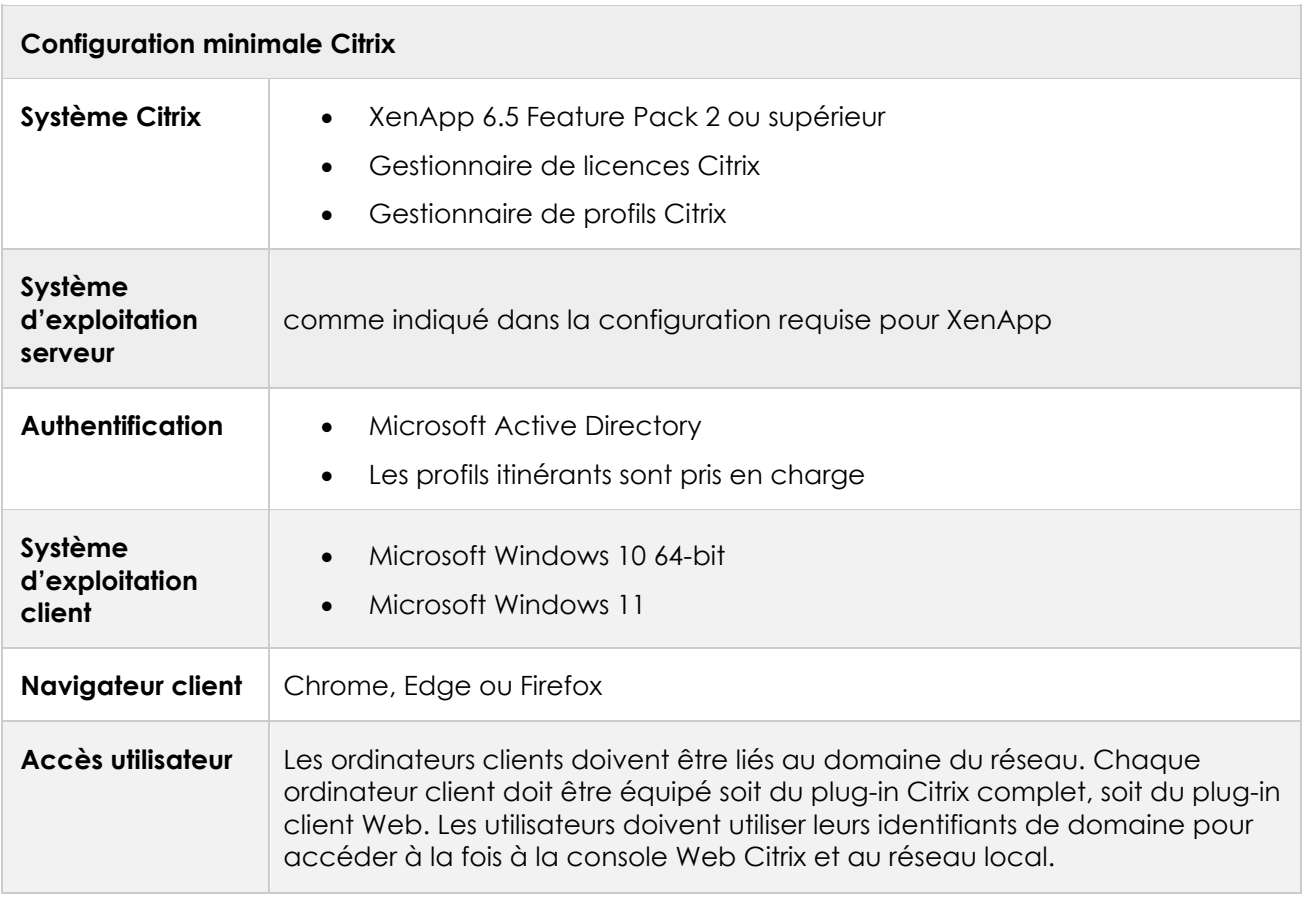

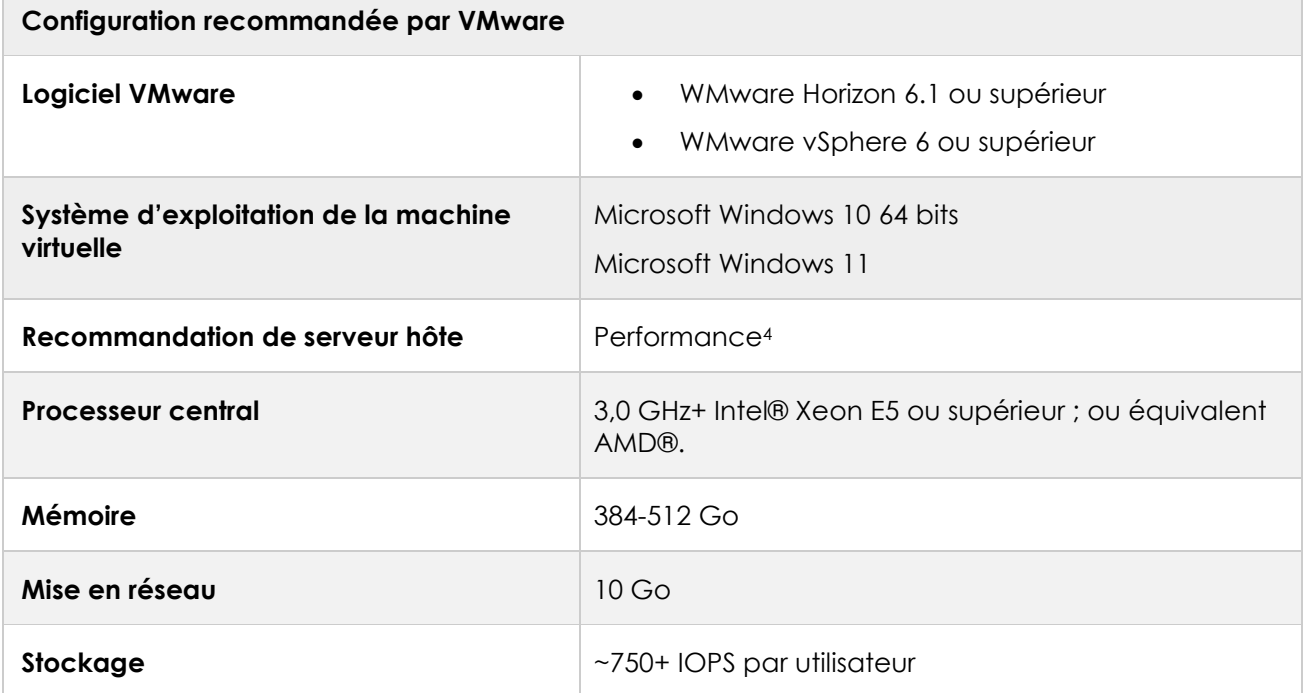

Schürmattstrasse 4 CH-5643 Sins Téléphone : 041 787 35 35 E-mail : [info@tinline.ch](mailto:info@tinline.ch)

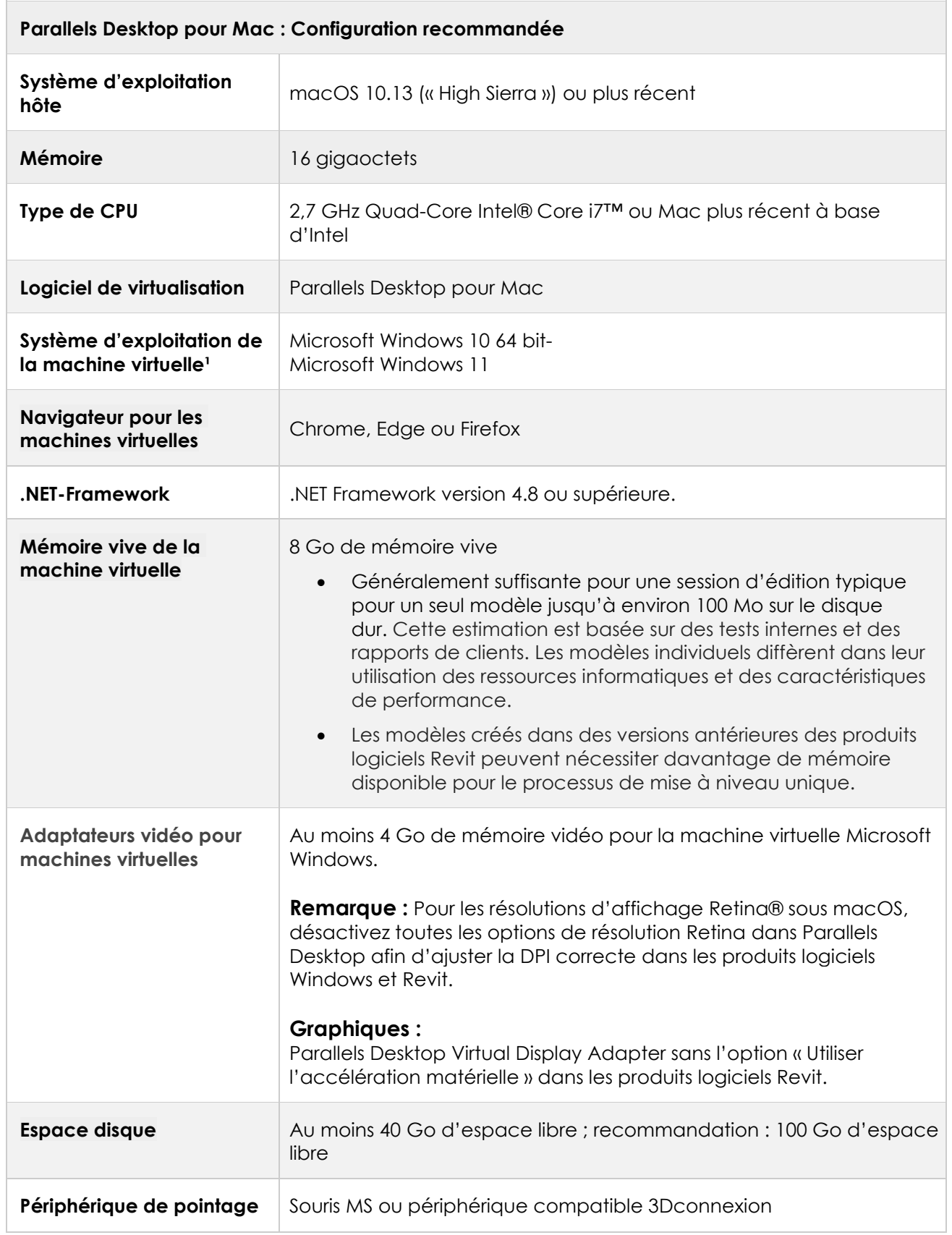

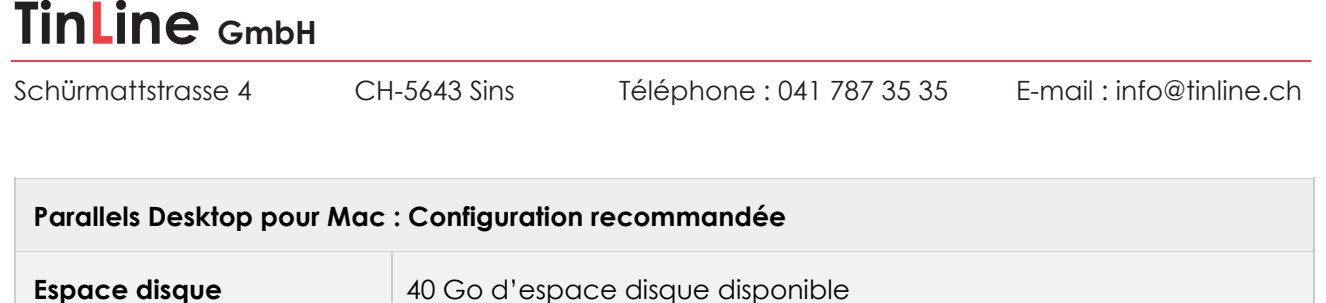

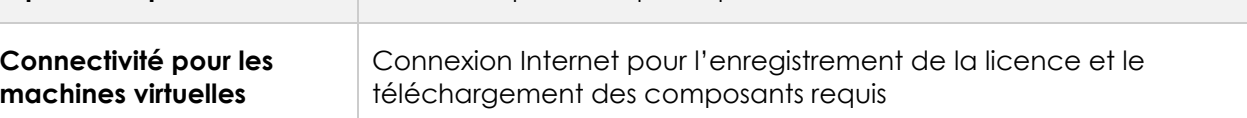